# **Dive into Python**

**Author:** Bartosz Telenczuk

# **Why Python?**

- high level
- easy to learn
- easy to read
- Open Source
- large library of users-contributed functions

#### **Python Words**

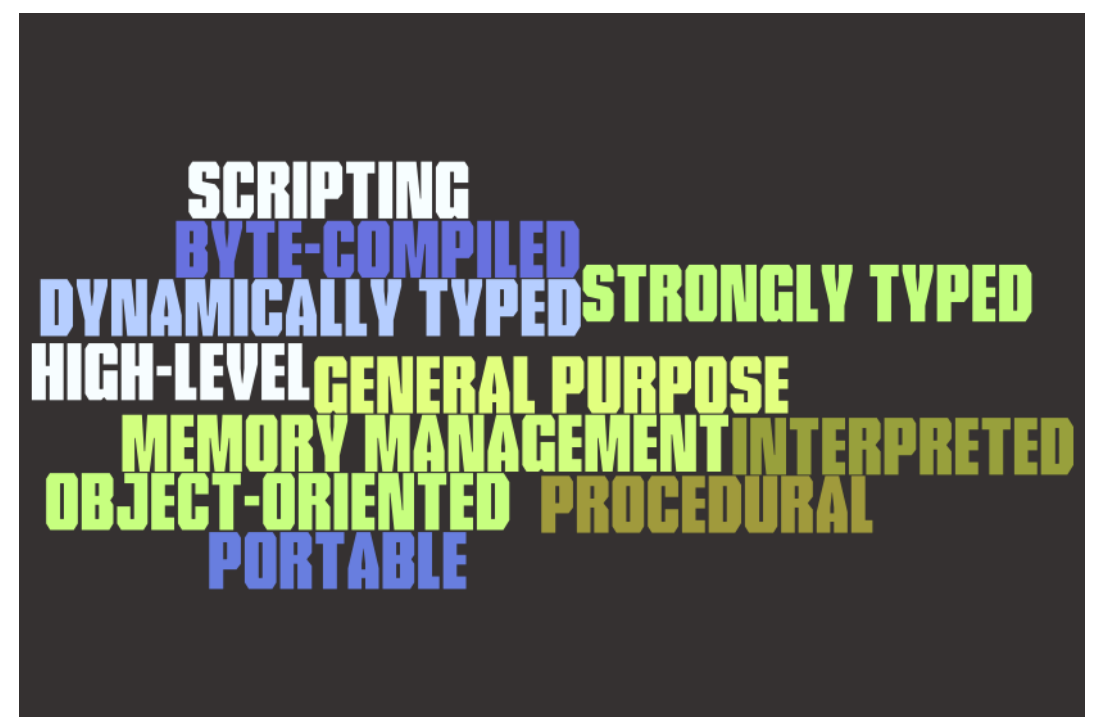

# **What Python is NOT?**

- integrated development environment (IDE)
- scientific environment (but wait until Day 3 numpy)
- machine code (hence its slower performance)

#### **Your First Python Program**

```
prices = {\text{''milk': 1.00, 'vine': 2.50, 'apples': 0.6}}def sum_bill(purchase):
     """Calculate the total amount to pay"""
    total = 0 for item, quantity in purchase:
         total += prices[item]*quantity
     return total
#Testing the code
if name ==' main :
    my\_purchase = [('milk', 2), ('vine', 1), ('apples', 1.2)]
    bill = sum bill(my purchase)
     print 'I owe %.2f Euros' % bill
```
# **Python types**

Python does not require to provide a type of variables:

```
\Rightarrow > a = 1 #integer
>>> b = 1.2 #floating point
>>> c = "test" #string
```
but values have types:

```
555a + 23
>> 2 + cTraceback (most recent call last):
    ...
TypeError: unsupported operand type(s) for +: 'int' and 'str'
```
#### **Lists**

Python list is an ordered sequence of values of any type.

```
\Rightarrow a = [] \qquad #an empty list
>>> b = ['eggs', 'butter'] #list of strings
\Rightarrow c = ['eggs', 4, []] #mixed-type lists
```
List elements can be accessed by an index (staring with 0!)

>>> c[0]  $\#$ get first element 'eggs'

Attempt to access nonexisting element rises an error

```
>>> c[3]Traceback (most recent call last):
     ...
IndexError: list index out of range
```
# **Modifying Lists**

You can assign a new value to an existing element of a list,

 $\Rightarrow$  c[2] = 3 #modify 3rd element

append a new element:

```
>>> c.append('flower') #add an element
>>> c
['eggs', 4, 3, 'flower']
```
or delete any element:

>>> **del** c[0] #remove an element  $>>>$  c [4, 3, 'flower']

Lists can be easily concatenated using an addition operator:

```
>>> c + ['new', 'list'] #concatenate lists
[4, 3, 'flower', 'new', 'list']
```
# **Slicing**

You can take a subsequence of a list using so called **slices**:

```
\Rightarrow d = [1, 2, 3, 4, 5, 6]
>> d[1:3]
[2, 3]
>> d[:3]
[1, 2, 3]
>> d[1::2]
[2, 4, 6]
```
Negative indices count elements starting from the end:

 $>>$  d[-1] 6  $>> d[2:-2]$ [3, 4]

#### **Tuples**

Tuples are similar to lists:

```
>>> tup = ('a', 'b', 3)>>> tup[1]
'b'
```
but they are **immutable**:

```
>> tup[2]=5
Traceback (most recent call last):
   ...
TypeError: 'tuple' object does not support item assignment
```
Tuples support easy packing/unpacking:

```
>> x, y, z = \text{tup}>>> print x, y, z
a b 3
```
### **Python Idiom 1: Swap variables**

A common operation is to swap values of two variables:

```
>> x, y = (3, 4)
\Rightarrow \Rightarrow \tan \theta = x>> x = y>>> y = temp
>>> print x, y
4 3
```
This can be done more elegant with tuples:

```
>> x, y = (3, 4)
>> y, x = x, y
>>> print x, y
4 3
```
#### **Dictionaries**

Dictionary defines one-to-one relationships between keys and values (mapping):

```
>>> tel = {'jack': 4098, 'sape': 4139}
```
You can look up the value using a key:

```
>>> tel['sape']
4139
```
Assigning to a non-existent key creates a new entry:

```
\Rightarrow tell'iack'l = 4100
>>> tel['guido'] = 4127
>>> tel
{'sape': 4139, 'jack': 4100, 'guido': 4127}
```
#### **Python Idiom 2: Switch/Case statement**

How to choose from a set of actions depending on a value of some variable? Using a chain of if clauses:

```
if n==1:
    print "Winner!"
elif n==2:
    print "First runner-up"
elif n==3:
     print "Second runner-up"
else:
     print "Work hard next time!"
```
or better using dictionaries:

```
comments = \{1: "Winner!" 2: "First runner-up.",
            3: "Second runner-up."
 }
print comments.get(n, "Work hard next time!")
```
# **Strings**

Use either single or double quotes to create strings:

```
>>> str1 = '"Hello", she said.'
>>> str2 = "'Hi', he replied."
>>> print str1, str2
"Hello", she said. 'Hi', he replied.
```
Use triple quotes (of either kind) to create multi-line string:

```
>>> str3 = """'Hello', she said.
... 'Hi', he replied."""
>>> print str3
'Hello', she said.
'Hi', he replied.
```
You can also use indexing and slicing with strings:

```
>>> str1[1]
'H'
>>> str1[1:6]
'Hello'
```
# **Idiom 3: Building strings from substrings**

If you want to join strings into one string you can use addition:

```
\Rightarrow > a = 'Hello' + 'world'>>> print a
Helloworld
```
but what if the number of substrings is large?

```
>>> colors = ['red', 'blue', 'yellow', 'green']
>>> print ''.join(colors)
redblueyellowgreen
```
You can also use spaces between your substrings:

```
>>> print ' '.join(colors)
red blue yellow green
```
# **String Formatting**

In order to get nicely formated output you can use  $\frac{1}{2}$  operator:

```
>>> name, messages = "Bartosz", 2
>>> text = ('Hello %s, you have %d messages.' % (name, messages))
>>> print text
Hello Bartosz, you have 2 messages.
```
You can have more control over the output with format specifiers

```
>>> print 'Real number with 2 digits after point %.2f' % (2/3.)
Real number with 2 digits after point 0.67
>>> print 'Integer padded with zeros %04d' % -1
Integer padded with zeros -001
```
You can also use named variables:

```
>>> entry = "%(name)s's phone number is %(phone)d"
>>> print entry % {'name': 'guido', 'phone': 4343}
guido's phone number is 4343
```
### **Condtionals**

Python uses if, elif, and else to define conditional clauses.

Nested blocks are introduced by a colon and indentation (4 spaces!).

```
\Rightarrow \Rightarrow n = -4
>>> if n > 0:
... print 'greater than 0'
... elif n==0:
... print 'equal to 0'
... else:
     ... print 'less than 0'
less than 0
```
Python 2.5 introduces conditional expressions:

```
x = true_value if condition else false_value
>>> abs_n = -1*n if n<0 else n
>>> abs_n
4
```
# **Python Idiom 4: Testing for Truth Values**

Take advantage of intrinsic truth values when possible:

```
>>> items = ['ala', 'ma', 'kota']
>>> if items:
... print 'ala has a cat'
... else:
... print 'list is empty'
ala has a cat
```
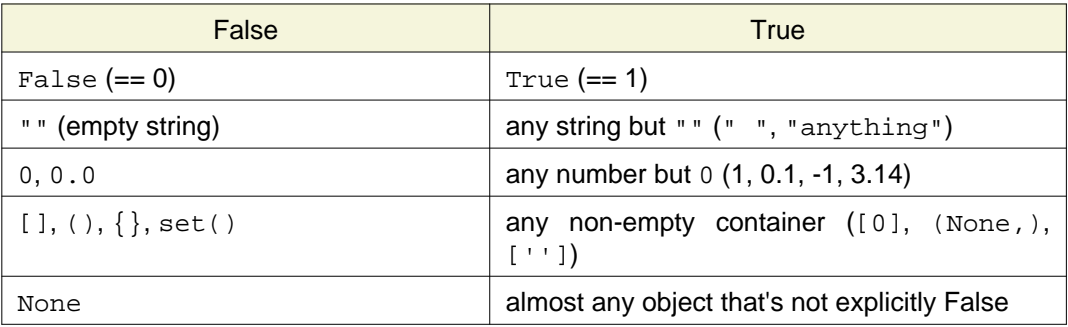

# **Looping Techniques: While and for loops**

Do something repeatedly as long as some condition is true:

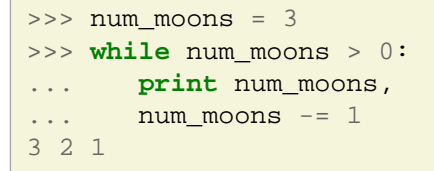

If you know number of iterations in advance use for loop:

```
>>> for i in xrange(3):
... print i,
0 1 2
```
Note the colon and indentation for the nested blocks!

## **Python Idiom 5: Iterators**

Many data structures provide **iterators** which ease looping through their elements:

```
>>> clock = ['tic', 'tac', 'toe']
>>> for x in clock:
... print x,
tic tac toe
>>> prices = {'apples': 1, 'grapes': 3}
>>> for key, value in prices.iteritems():
... print '%s cost %d euro per kilo' % (key, value)
apples cost 1 euro per kilo
grapes cost 3 euro per kilo
```
If you also need indexes of the items use enumerate:

```
>>> for i, x in enumerate(clock):
... print i, x,
0 tic 1 tac 2 toe
```
# **List Comprehensions**

List comprehension provides a compact way of mapping a list into another list by applying a function to each of its elements:

```
\Rightarrow \left[x**2 \text{ for } x \text{ in } x \text{ range}(5)\right][0, 1, 4, 9, 16]
>>> freshfruit = [' banana',
... ' loganberry ',
... 'vassion fruit 'l
>>> [x.strip() for x in freshfruit]
['banana', 'loganberry', 'passion fruit']
```
It is also possible to nest list comprehensions:

```
\Rightarrow \left[ i * i \text{ for } i \text{ in } x \text{ range}(1,4) \right] for i in x \text{ range}(1,4)[[1, 2, 3], [2, 4, 6], [3, 6, 9]]
```
### **Declaring Functions**

Function definition = identifier + arguments + docstring + content

```
>>> def double(n):
   ... """Double and return the input argument."""
   ... return n*2
```
Now call the function we have just defined:

```
\Rightarrow a = double(5)
\Rightarrow b = double(['one', 'two'])
>>> print a, b
10 ['one', 'two', 'one', 'two']
```
Functions are objects:

```
>>> print double.__doc__
Double and return the input argument.
```
# **Passing Arguments**

It is possible to define default values for arguments:

```
>>> def bracket(value, lower=0, upper=None):
        ... """Limit a value to a specific range (lower, upper)"""
   ... if upper:
             value = min(value, upper)... return max(value, lower)
>>> bracket(2)
\mathfrak{D}>>> bracket(2, 3)
3
```
Functions can be also called using keyword arguments:

```
>>> bracket(2, upper=1)
1
```
### **Python Idiom 6: Functions as arguments**

Functions are first class objects and can be passed as functions arguments like any other object:

```
>>> def apply to list(func, target list):
... return [func(x) for x in target_list]
\gg a = range(-3, 5, 2)
\Rightarrow b = apply to_list(bracket, a)
>>> print 'before:', a, 'after:', b
before: [-3, -1, 1, 3] after: [0, 0, 1, 3]
```
In Python there are several builtin functions operating on functions and lists. For example, map applies any function to each element of a list:

```
>>> print map(bracket, a)
[0, 0, 1, 3]
```
# **Introspection**

You can learn much about Python objects directly in Python interpreter.

- help: prints help information including docstring
- dir: lists all methods and attributes of a class
- type: returns an object's type
- str: gives a string representation of an object

# **Coding Style**

- Use 4-space indentation, and no tabs.
- Wrap lines so that they don't exceed 79 characters.
- Use blank lines to separate functions and classes, and larger blocks of code inside functions.
- When possible, put comments on a line of their own.
- Use docstrings.
- Use spaces around operators and after commas, but not directly inside bracketing constructs:  $a = f(1, 2) + g(3, 4)$ .
- Name your classes and functions consistently; the convention is to use CamelCase for classes and lower case with underscores for functions and methods.

Check [PEP8](http://www.python.org/dev/peps/pep-0008/) for complete list of coding conventions.

### **Scope**

Python looks for the variables in the following order:

- local scope (function)
- module scope
- global scope

```
>>> a, b = "global A", "global B"
>>> def foo():
\cdot \cdot \cdot b = "local B"
... print "Function Scope: a=%s, b=%s" % (a, b)
>>> print "Global Scope: a=%s, b=%s" % (a, b)
Global Scope: a=global A, b=global B
\gg foo()
Function Scope: a=global A, b=local B
```
#### **Function Libraries = Modules**

Python allows to organize functions into **modules**. Every Python file is automatically a module:

```
# mymodule.py
def bracket(value, lower=0, upper=None):
     """Limit a value to a specific range (lower, upper)"""
     if upper:
         value = min(value, upper)
     return max(value, lower)
 def apply_to_list(func, target_list):
      """Apply function func to each element of the target list)"""
      return [func(x) for x in target_list]
```
You can import the module into your current scope:

```
>>> import mymodule
\gg \times = range(-2, 4)
>>> mymodule.apply to list(mymodule.bracket, x)
[0, 0, 0, 1, 2, 3]
```
#### **Imports**

You can define an alias for your module when importing:

```
>>> import mymodule as m
>>> m.bracket. doc
'Limit a value to a specific range (lower, upper)'
```
or you can import only specific functions:

```
>>> from mymodule import bracket
>>> bracket(-5)
\cap
```
It is possible to import all definitions from a module:

```
>>> from mymodule import *
>>> apply to list(bracket, [-1, 2, -3])[0, 2, 0]
```
but it is **NOT** recommended!

# **Python Idiom 7: Testing a module**

Often you want to include some sample code or tests with your module which should be executed only when it is run as a script but not when it is imported.

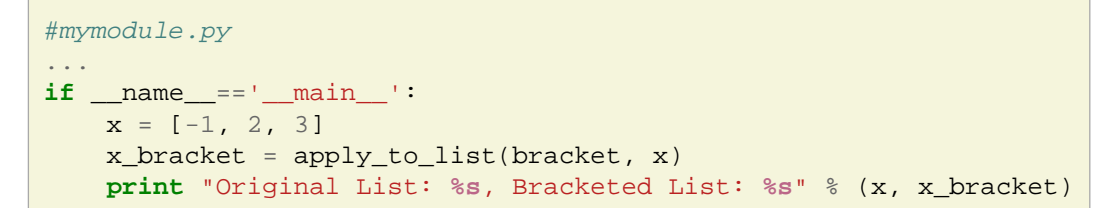

If you run it from a shell:

```
> python mymodule.py
Original List: [-1, 2, 3], Bracketed List: [0, 2, 3]
```
but when you import it:

```
>>> import mymodule
```
# **Simulating Ecosystem**

Suppose you want to simulate a small ecosystem of different organisms:

- Plants (don't move)
- Fish (swim)
- Dogs (walk)

You could implement it in a procedural way:

```
for time in simulation_period:
     for organism in world:
         if type(organism) is plant:
             pass
         elif type(organism) is fish:
              swim(organism, time)
         elif type(organism) is dog:
             walk(organism, time)
```
but it is not easy to extend it with new organisms.

#### **Objects to the Rescue**

In order to solve the problem we define custom types called objects. Each object defines a way it moves:

```
for time in simulation_period:
     for organism in world:
         organism.update(time)
```
Such approach is called **object-oriented programming**:

- we don't have to remember how each organism moves
- it is easy to add new organisms no need to change the existing code
- small change, but it allows programmers to think at a higher level

# **Python Classes**

**Class** is a definition that specifies the properties of a set of objects.

Defining a class in Python:

```
>>> class Organism(object):
... pass
```
Creating a class **instance** (object):

>>> first = Organism() >>> second = Organism()

#### **Methods**

Objects have behaviors and states. Behaviors are defined in methods:

```
>>> class Organism(object):
    ... def speak(self, name):
... print "Hi, %s. I'm an organism." % name
```
The object itself is always passed to the method as its first argument (called  $\text{self}$ ).

Object methods are called using **dot notation**:

```
>>> some_organism = Organism()
>>> some_organism.speak('Edgy')
Hi, Edgy. I'm an organism.
```
#### **Attributes**

Current state of the object is defined by **attributes**. You can access object attributes using dot notation:

```
>>> some_organism.species = "unknown"
>>> print some_organism.species
unknown
```
Attributes can be initialized in a special method called \_\_init (constructor):

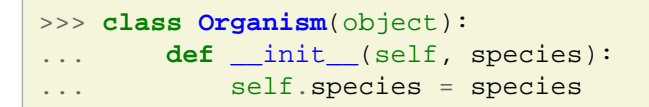

You can pass arguments to the constructor when creating new instance:

```
>>> some_organism = Organism("amoeba")
>>> print some_organism.species
amoeba
```
### **Encapsulation**

Methods can access attributes of the object they belong to by referring to  $\text{self}:$ 

```
>>> class MotileOrganism(object):
... def init (self):
\text{self.}\ \text{position} = 0... def move(self):
\cdots speed = 1
... self.position += speed
... def where(self):
          print "Current position is", self.position
```

```
>>> motile organism = MotileOrganism()
>>> motile organism.move()
>>> motile_organism.where()
Current position is 1
```
Any function or method can see and modify any object's internals using its instance variable.

```
>>> motile organism.position = 10
```
### **Inheritance**

#### **Problem**:

Only some organisms can move and other don't, but all of them have names and can speak (sic!).

#### **Solutions**:

- define separate classes for each type of organisms and copy common methods (WRONG!)
- extend classes with new abilities using **inheritance** (BETTER!)

#### **Inheritance Example**

```
>>> class Organism(object):
... def init (self, species="unknown"):
... self.species = species
... def speak(self):
... print "Hi. I'm a %s." % (self.species)
>>> class MotileOrganism(Organism):
... def init (self, species="unknown"):
... self.species = species
\text{self.}\ \text{position} = 0... def move(self):
          self.position += 1... def where(self):
... print "Current position is", self.position
>>> algae = Organism("algae")
>>> amoeba = MotileOrganism("amoeba")
>>> amoeba.speak()
Hi. I'm a amoeba.
>>> amoeba.move()
>>> amoeba.where()
Current position is 1
```
#### **Reading and Writing Files**

```
>>> f = open('workfile', 'r') #Open a file in a readonly mode
>>> f.read() #Read entire file
'This is the first line.\nThis is the second line.\n'
\gg f.seek(0)
>>> f.readline() #Read one line
'This is the first line.\n'
#Use iterator to loop over the lines
\gg f.seek(0)
>>> for line in f:
... print line,
This is the first line.
This is the second line.
#Write a string to a file
\Rightarrow \Rightarrow f = open('savefile', 'w')
>>> f.write('This is a test\n')
\gg f.close()
```
### **Regular Expressions**

**Regular expressions** provide simple means to identify strings of text of interest.

First define a pattern to be matched:

```
>>> import re
\Rightarrow p = re_{0} compile('name=([a-z]+)')
```
Now try if a string "tempo" matches it:

```
>>> m = p.match('name=bartosz')
\gg m. group()
'name=bartosz'
```
or search for the matching substring and :

```
>>> m = p.search('id=1;name=bartosz;status=student')
>> m.group()
'name=bartosz'
```
You can also parse the string for some specific information:

```
>>> m.group(1)
'bartosz'
```
Learn more about **regexp** in the short [HOWTO](http://docs.python.org/howto/regex.html)

#### **Exceptions**

Python exceptions are cought the try block and handled in except block:

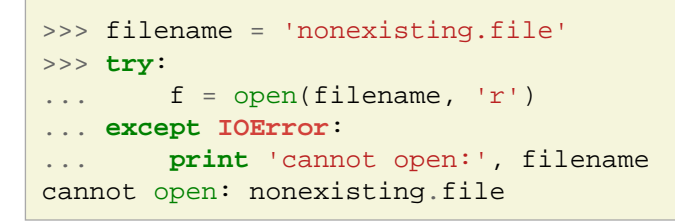

To trigger exception processing use raise:

```
\Rightarrow for i in range(4):
... try:
... if (i % 2) == 1:
... raise ValueError('index is odd')
... except ValueError, e:
... print 'caught exception for %d' % i, e
caught exception for 1 index is odd
caught exception for 3 index is odd
```
[Built-in exceptions](http://docs.python.org/library/exceptions.html#bltin-exceptions) lists the built-in exceptions and their meaning.